経営講座 講座コード

平成 25 年度 飯田産業技術大学 経営講座

130204

## Excelによる実験計画法入門のご案内

## 座の目的

結果系を好ましい状態で安定させるためには、結果系に影響を与える原因を見つけ、正しい条件で制御する必要があります。結果系に影響を与える要因<br>のやい出し トエしい条件で制御ナるためには、見つけた要因と結果系との正しい田里関係を道き出すことが重要であり、あまり手関照をかけずに重要な要 の洗い出しと正しい条件で制御するためには、見つけた要因と結果系との正しい因果関係を導き出すことが重要であり、あまり手間暇をかけずに重要な要 因の洗い出しと原因系と結果系との関係を導き出す方法に実験計画法があります。

 このコースでは実験データの解析を容易にするためにExcel を使いますが、Excel の操作を説明するのではなく理論的背景も含めて解析方法を講義します。 Excel の操作についての知識を必要としますが、統計的な知識については統計的方法の基礎から講義しますので、必要ありません。

設計・開発部門、生産・製造技術部門、製造部門、品質保証部門等、実験の計画か実験データの解析を必要とする方はぜひご参加下さい。

## 開催概要

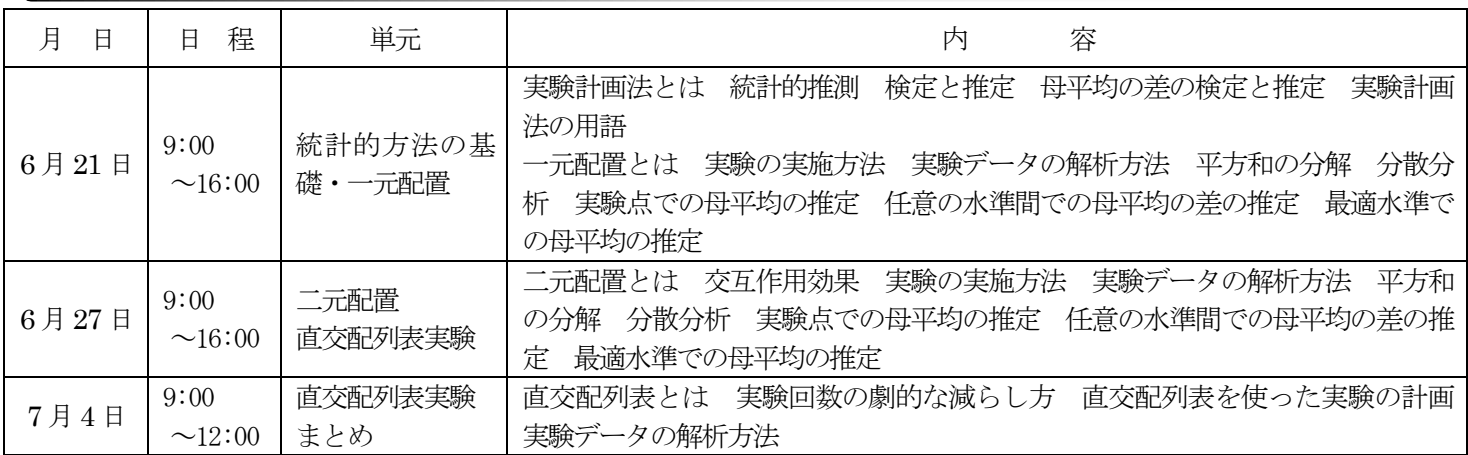

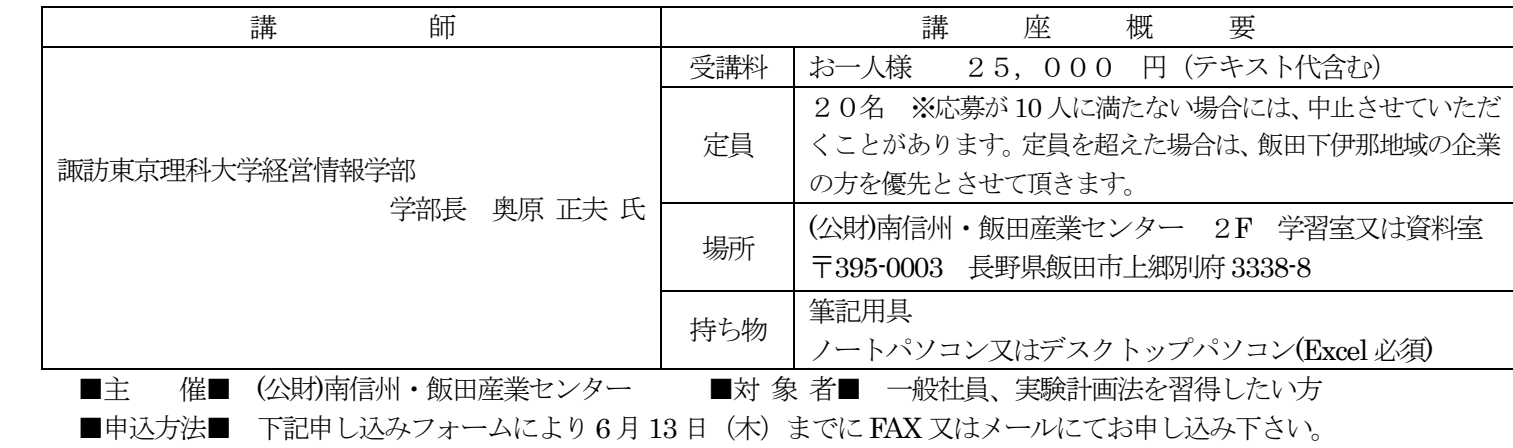

## 飯田産業技術大学受講申込FAXフォーム FAX0265-24-0962(TEL0265-52-1613)

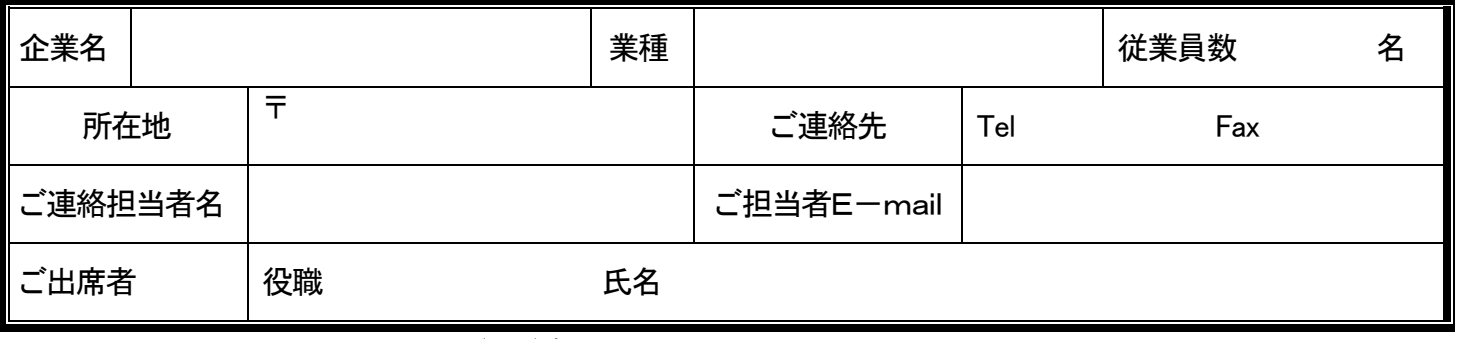

■お申し込み・お問い合せ (公財)南信州・飯田産業センター 〒395-0003 長野県飯田市上郷別府 3338-8 ■ご記入いただいた個人情報は、受講申込に係わる目的以外には使用いたしません。